# **Redmine - Feature #22173**

# **xls export with issue URL**

2016-03-10 04:49 - 미미

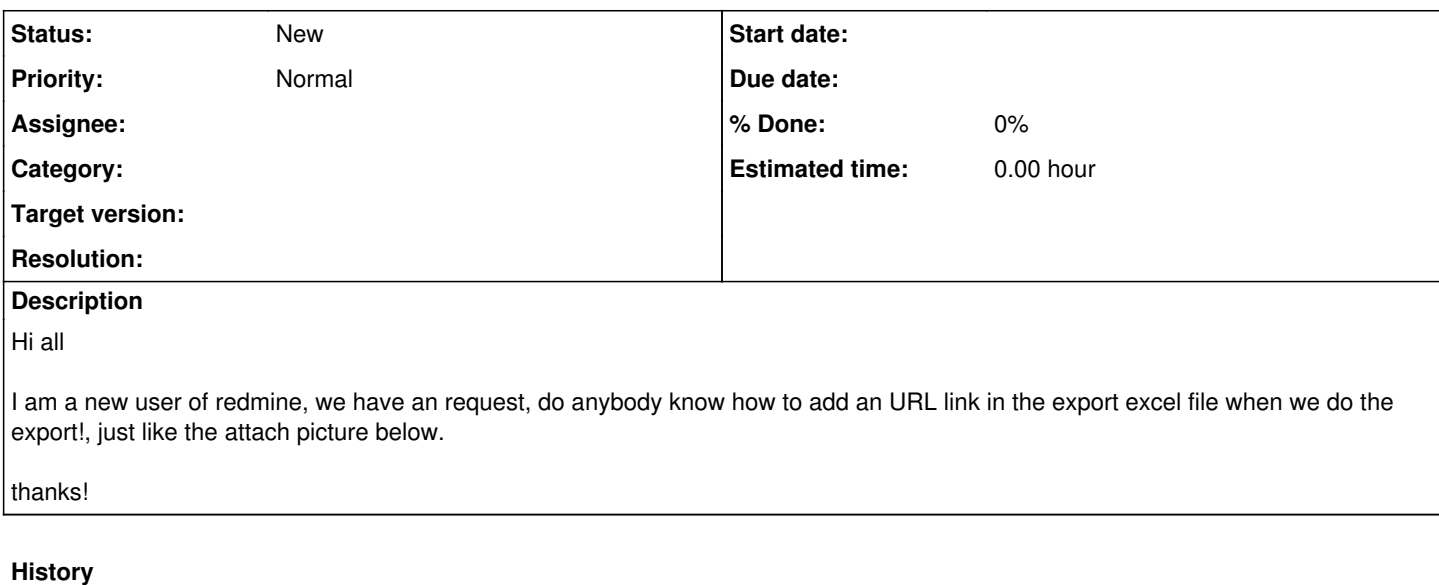

#### **#1 - 2016-03-14 15:35 - Hide MATSUTANI**

This is not a redmine feature but the alternative is that you can edit an cell like '=HYPERLINK("http://path/to/redmine/issues/"&A1,A1)' at another column in the excel file.

### **#2 - 2016-03-15 03:47 - Go MAEDA**

*- Description updated*

### **Files**

2016-03-10\_114725.jpg 51.1 KB 2016-03-10 **III**